**二、国元证券手机版的自选股怎么不能保存?**

 $1.88$ 

## **100**

**自选股为什么保存不了、为什么股票存不进去自选里了呢-**

"自选股" 是利用浏览器中的Cookies记住您的设置的。 Cookies

 $N$ O

 $\overline{V209}$ 

**了一块2M的储存卡,下光大手机炒股,添加自选股,重启不能**

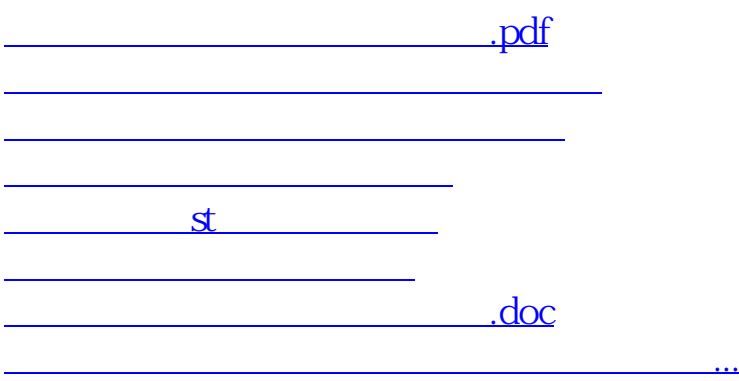

<https://www.gupiaozhishiba.com/chapter/57310403.html>